## **DEVOIR MAISON DE MATHÉMATIQUES**

- Le but de ce devoir maison est de **préparer le contrôle qui aura lieu .............................................**
- Dans un premier temps, il faut relire attentivement le cours, chapitres ...................................
- Ensuite, voici les exercices pour s'entraîner :

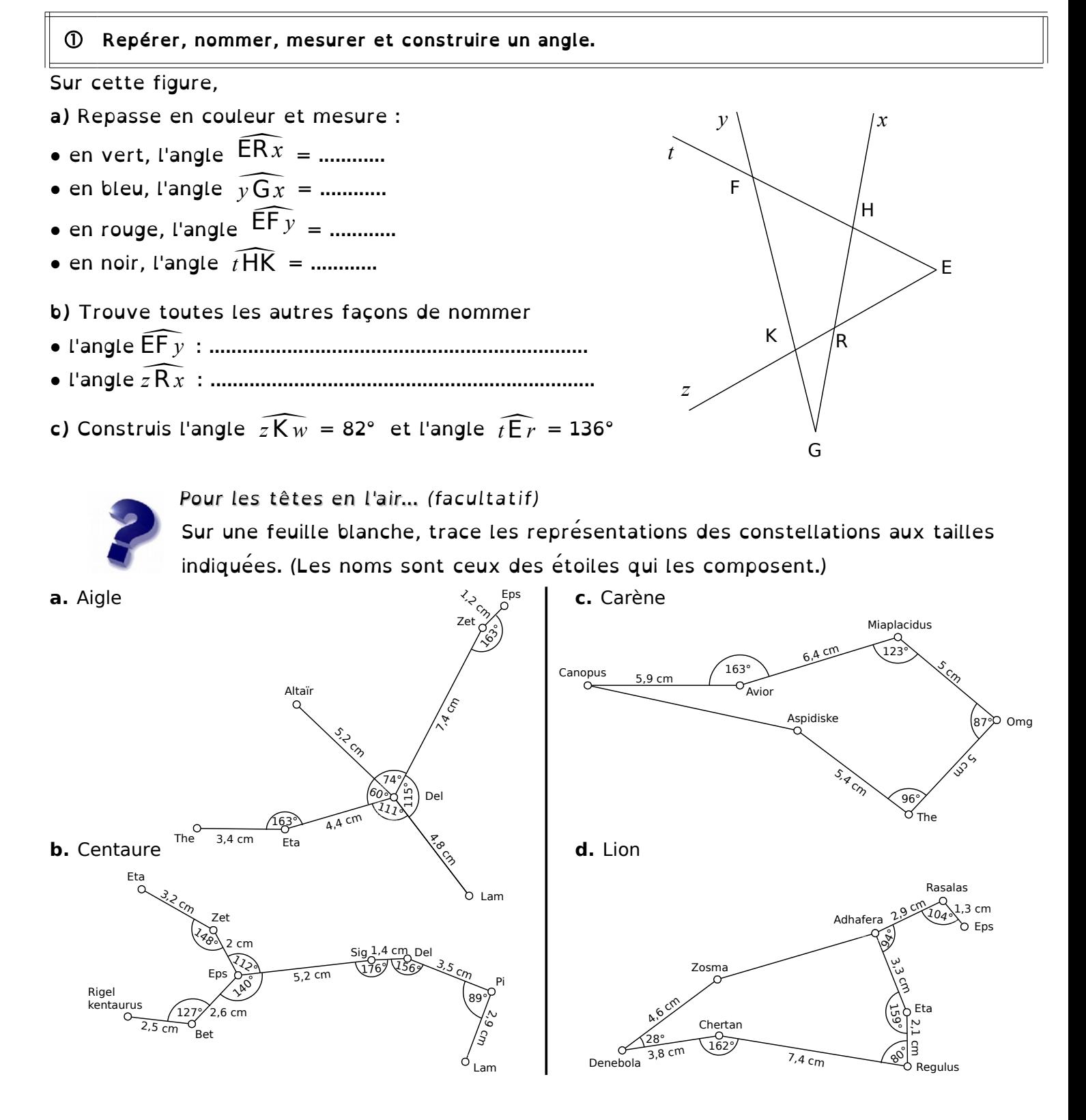

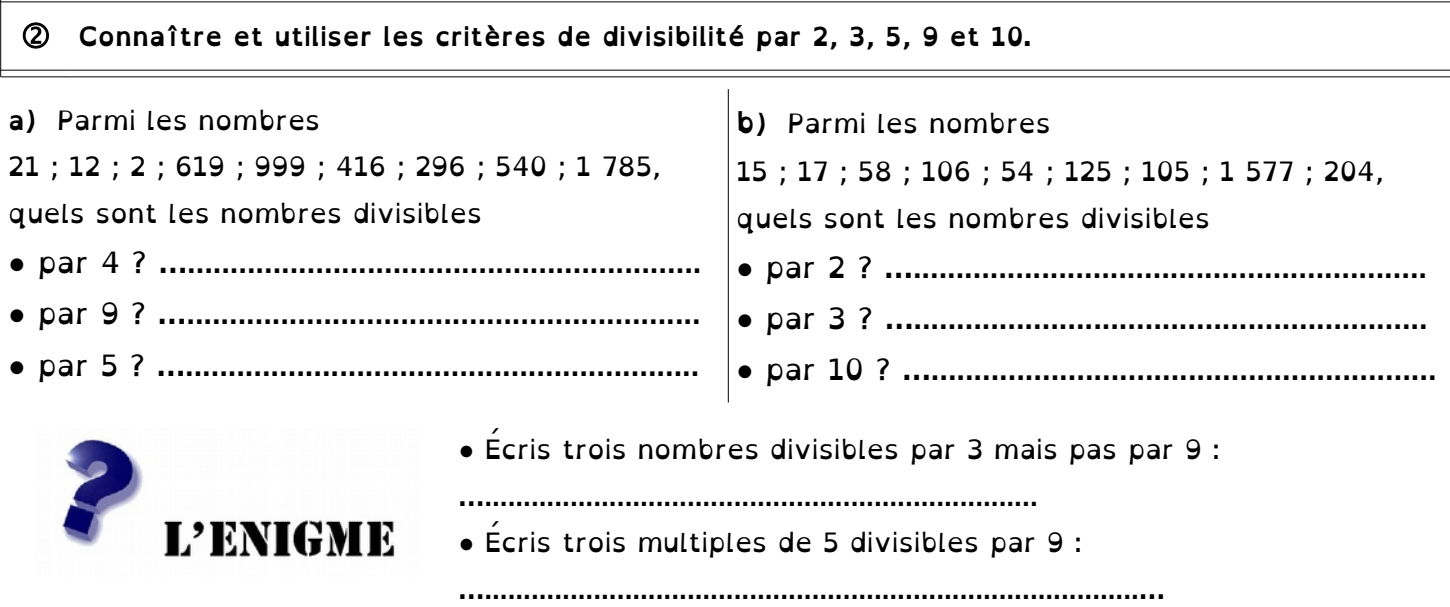

## **Effectuer une division décimale.**

Pose et effectue les divisions suivantes jusqu'au millième :  $123.8 \div 13$  ; 0,14  $\div 3$ 

 $^{\circledR}$ **Donner une valeur approchée décimale (par excès ou par défaut) d'un nombre décimal à l'unité, au dixième ou au centième près.**

À partir de tes résultats de l'exercice 3, complète le tableau ci-dessous et entoure les arrondis

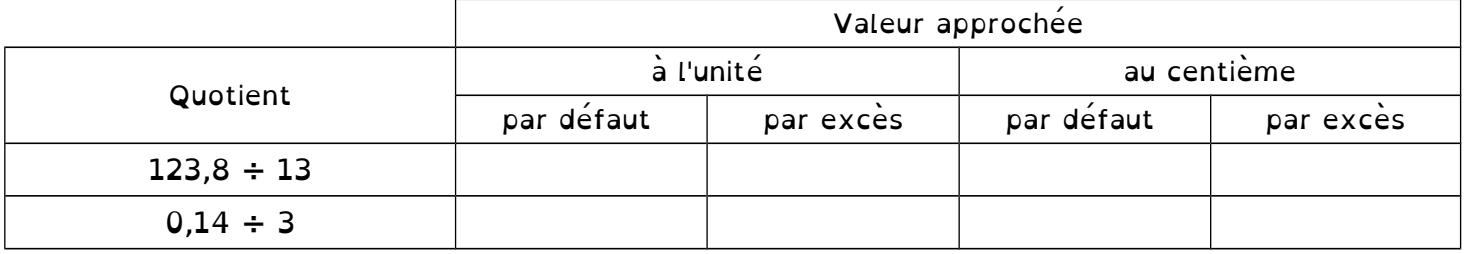

**Multiplier et diviser un nombre par 10, 100, 1 000.**

Calcule mentalement :

- **a)** 4 338 ÷ 10 = …..........
- **b**)  $1\ 297 \div 1\ 000 =$  …………
- **c**)  $12.3 \times 10 =$  …………
- **f**)  $0.04 \div 100 = \dots \dots \dots \dots$ **g**)  $354 \div 10 =$  …..........
- L'ENIGME **i**)  $23 \div ...$  = 0,0023 **j**) 480 x .......... = 4,8 **k**) .......... ÷ 100 = 0,09 **l)** ...................... ÷ 100 000 = 0.18
- **d)** 0,87 x 100 = …..........
- **e**) 3,8 x 1 000 = ............. **h**)  $12.5 \times 100 =$  …..........

## **Utiliser division, multiplication, addition et soustraction pour résoudre un problème.**

Doriane est chargée de faire les courses pour un goûter de 14 personnes. Elle achète 8 paquets de gâteaux à 3,98 € l'un et 6 bouteilles de jus de fruit à 5,25 € le pack de 2 bouteilles. Pour chaque question, calcule d'abord un ordre de grandeur puis le résultat exact.

**a)** Combien Doriane paie-t-elle ?

**b)** Combien chacun des 14 participants devra-t-il payer à Doriane pour la rembourser ?

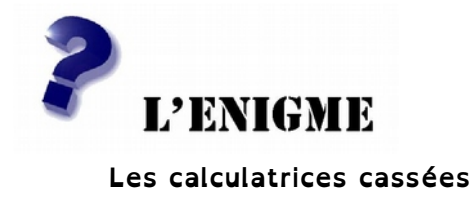

**a)** Avec la calculatrice 1, écris une suite de calculs pour obtenir sur l'écran : 47 puis 63. **b)** Avec la calculatrice 2, écris une suite de calculs pour obtenir sur l'écran : 5,9 puis 9,5.

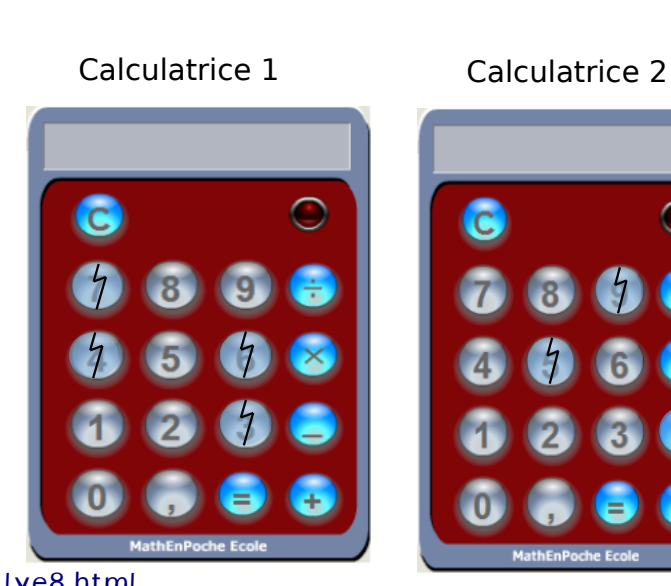

Retrouve ce jeu sur internet : <http://emmanuel.ostenne.free.fr/arras/rallye/rallye8.html>

## **Tracer des triangles.**

Trace :

- **a)** Un triangle isocèle MLT de sommet principal L tel que : MT = 64 mm et ML = 42 mm.
- **b)** Un triangle PCV rectangle en C tel que : PC = 4,5 cm et PV = 6,3 cm.
- **c)** Un triangle UHT tel que :  $UT = 5.8$  cm ;  $UH = 0.5$  dm et  $HT = 40$  mm.
- **d)** Un triangle GTU isocèle en G tel que : GU = 70 mm et TU = 4 cm.
- **e)** Un triangle MAB d'hypoténuse MA tel que : MA = 5 cm et AB = 0,4 dm.
- **f)** Un triangle BVC équilatéral de côté 50 mm.